# Production Models: Maximizing Profits - Robert Fourer, David M. Gay, and Brian Kernighan

-Presenting by Afzal Hossain

## Production Problem

- Constraints on resources
- Make products within constraints
- Maximize profit from production
- Maximize C'x

 $Ax \leq b$ 

 $x>=0$ 

Toy Problem:

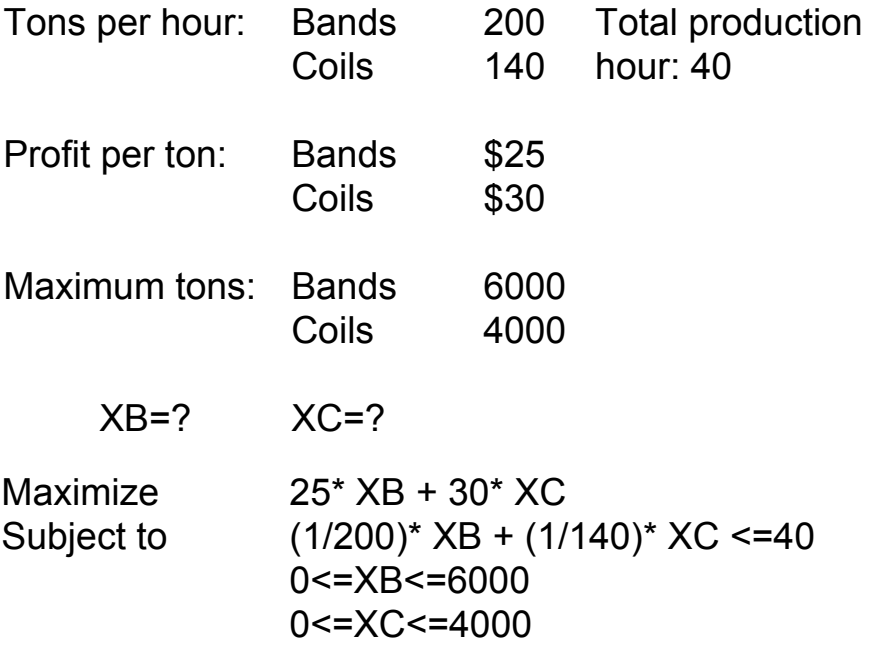

### Linear program in AMPL

Mathematical Notation:

Maximize  $25*$  XB +  $30*$  XC Subject to  $(1/200)^*$  XB +  $(1/140)^*$  XC <=40 0<=XB<=6000 0<=XC<=4000

AMPL Notation: var XB; var XC; maximize Profit: 25\*XB + 30\*XC; subject to Time: (1/200)\*XB + (1/140)\*XC <=40; subject to B Limit:  $0 < = XB < =6000$ ; subject to C\_Limit: 0 <= XC <= 4000; will be added in the script

What if we had 40

products rather than 2, more than 100 values

ampl: model prod0.mod;

ampl: solve; MINOS 5.5: optimal solution found. 2 iterations, objective 192000

ampl: display XB, XC; XB=6000 XC=1400 ampl: quit;

## Linear programming model

- **Sets**, like the products
- **Parameters**, like the production and profit rates
- **Variables**, whose value is to determine
- An **objective**, to be maximized or minimized
- **Constraints**, that the solution must satisfy

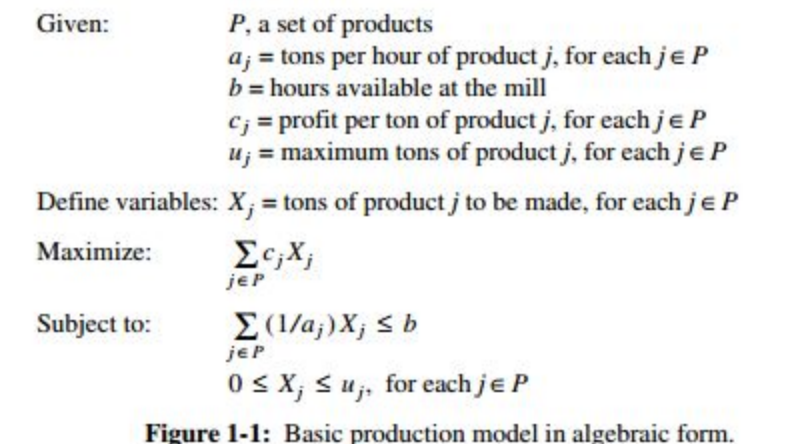

```
steel.mod
set P;
param a \{ j in P\};
param b;
param c \{ j \in P \};
param u \{ j \in P \};
```
var  $X \{ j \in P \}$ ; maximize Total Profit: sum  $\{$  j in P $\}$  c[j] \* X[j]; subject to Time: sum  $\{$  j in P $\}$  (1/a[j] \* X[j]) <= b; subject to Limit  $\{$  i in P $\}$ : 0 < = X[i] < = u[i];

#### **steel.dat** set p:= bands coils; param: a c u:= bands 200 25 6000 coils 140 30 4000; param b:=40;

ampl: model steel.mod; ampl: data steel.dat; ampl: solve;

## An improved model

#### **steel.mod**

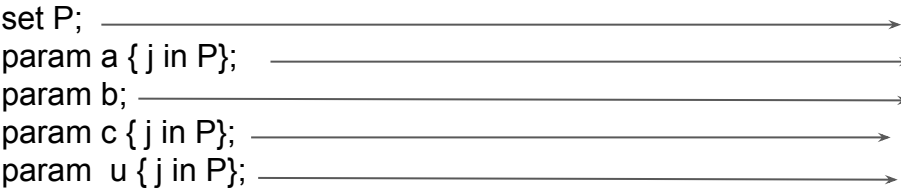

var  $X \{ j \in P \}$ ; \_ maximize Total Profit: sum { j in P} c[j] \*  $X[j]$ ; subject to Time: sum { j in P} (1/a[j] \*  $X[j]) \le b$ ; subject to Limit  $\{$  i in P $\}$ : 0 < = X[i] < = u[i];  $\qquad$ 

#### **steel.dat**

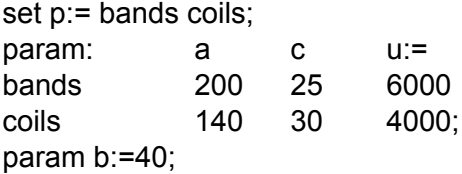

#### **steel.mod**

set PROD; param rate {PROD}>0;  $\ast$  param avail  $\geq$  0; param profit {PROD}>=0; param market {PROD}>=0;

### var make {p in POD}>=0, <=market[p];

maximize Total Profit: sum  $\{p \in PROD\}$  profit $[p]$  \* make[p]; subject to Time: sum { $p$  in PROD} (1/rate[ $p$ ]  $*$  make[ $p$ ])  $<=$  avail;

#### **steel.dat**

set PROD: = bands coils: param: rate profit market:= bands 200 25 6000 coils 140 30 4000; param avail:=40;

#### **steel.dat**

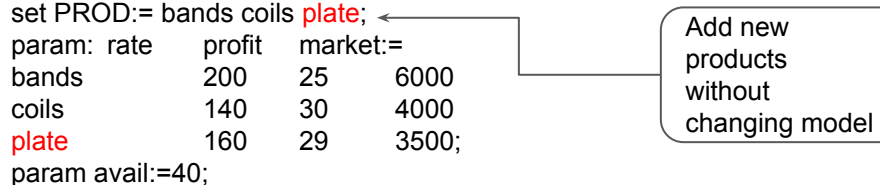

### Add lower limits

#### **steel.mod**

set PROD; param rate {PROD}>0; param avail  $>= 0$ ; param profit {PROD}>=0; param market {PROD}>=0;

param commit {PROD}>=0

maximize Total\_Profit: sum {p in PROD} profit[p] \* make[p]; subject to Time: sum {p in PROD} (1/rate[p] \* make[p]) <= avail; var make {p in PROD}>=commit[p], <=market[p];

#### **steel.dat**

set PROD:= bands coils plate;

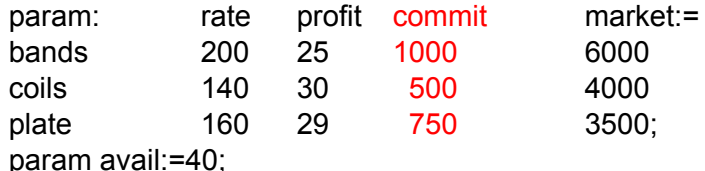

### Adding resource constraint

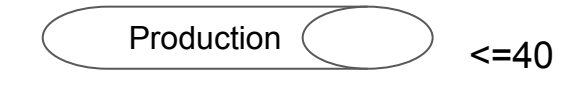

$$
\begin{array}{c}\n\text{Reheat} \\
\hline\n\text{S}=35\n\end{array}
$$

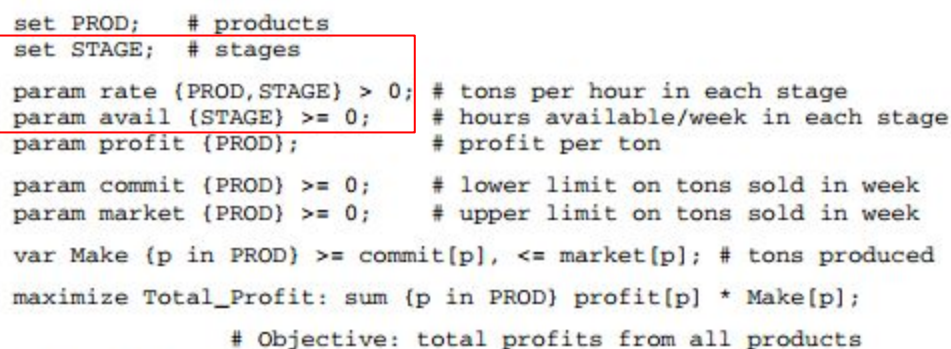

subject to Time (s in STAGE): sum (p in PROD)  $(1/\text{rate}[p,s])$  \* Make[p] <= avail[s];

> # In each stage: total of hours used by all # products may not exceed hours available

Figure 1-6a: Additional resource constraints (stee14.mod).

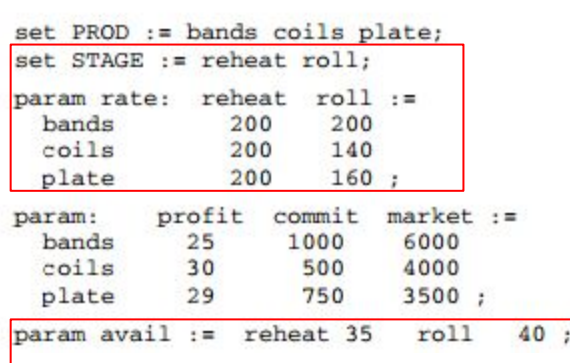